**Bozza/ES1**

**Docente:…………………………………………………… Direzione didattica/IC:………………………..…………………………**

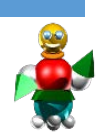

#### Scuola: O infanzia O primaria O secondaria primo grado Sezioni o classi:……………

**Progetto n. 1: App didattica per il conteggio rapido.**

# **"Contare per gruppi"**

#### **Problema didattico che si vuole risolvere**

**Difficoltà di conteggio da parte di alunni con bisogni educativi speciali. Assenza di strategie di conteggio non sequenziali; fissità funzionali e spaziali; altro……………………………………………………………………………………**

#### **1. Ipotesi di intervento attraverso il coding:**

### **Costruzione di una semplice App. digitale interattiva che sviluppi abilità di conteggio rapido.**

- Far cliccare su uno sprite che fa comparire all'avvio una quantità a caso tra 1 e 8 di copie di se stesso (oltre la sua già presente) sullo stage.
- Far chiedere dallo sprite all'utente : "Quanti siamo ?"
- Prevedere, dopo l'input-risposta dell'utente, due feedback : di conferma o meno della correttezza della risposta data.
- Modificare il tipo di sprite e il campo di casualità per una nuova versione dell'App.
- Prevedere l'inserimento del nome se l'utente è in grado di scriverlo ed eventualmente associarlo ad un file audio corrispondente e d utilizzarlo con il feedback scelto.

### **2. Competenza/e attese:**

**L'alunno/a incrementa l'abilità di conteggio per gruppi e la sa applicare in contesti nuovi con precisione e rapidità all'interno di uno "spazio" a lui adatto (insieme numerico)**

### **3. Abilità computazionali prevalenti:**

- *Ragionamento logico*
- *Scomposizione*
- *Riconoscimento di modelli*
- *Astrazione*
- *Elaborazione di algoritmi*
- *Coding*
- *Valutazione*
- $\Box$ .
- $\Box$ .
- $\Box$

## **4. Algoritmo/i**

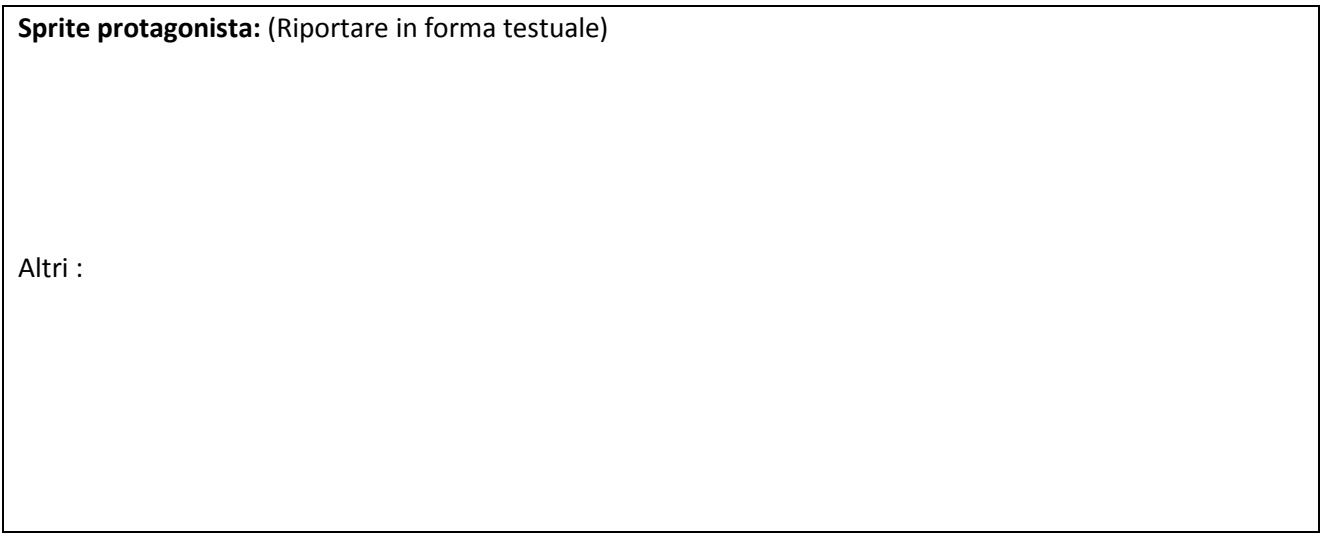

## **5. Linguaggio :**

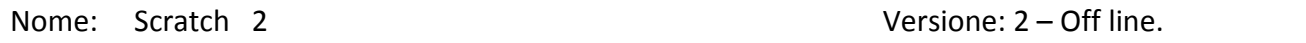

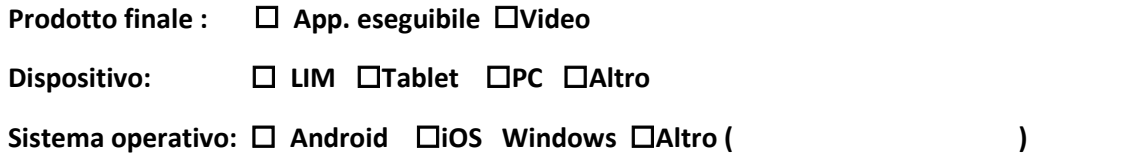

**6. Codice utilizzato per l'App.**

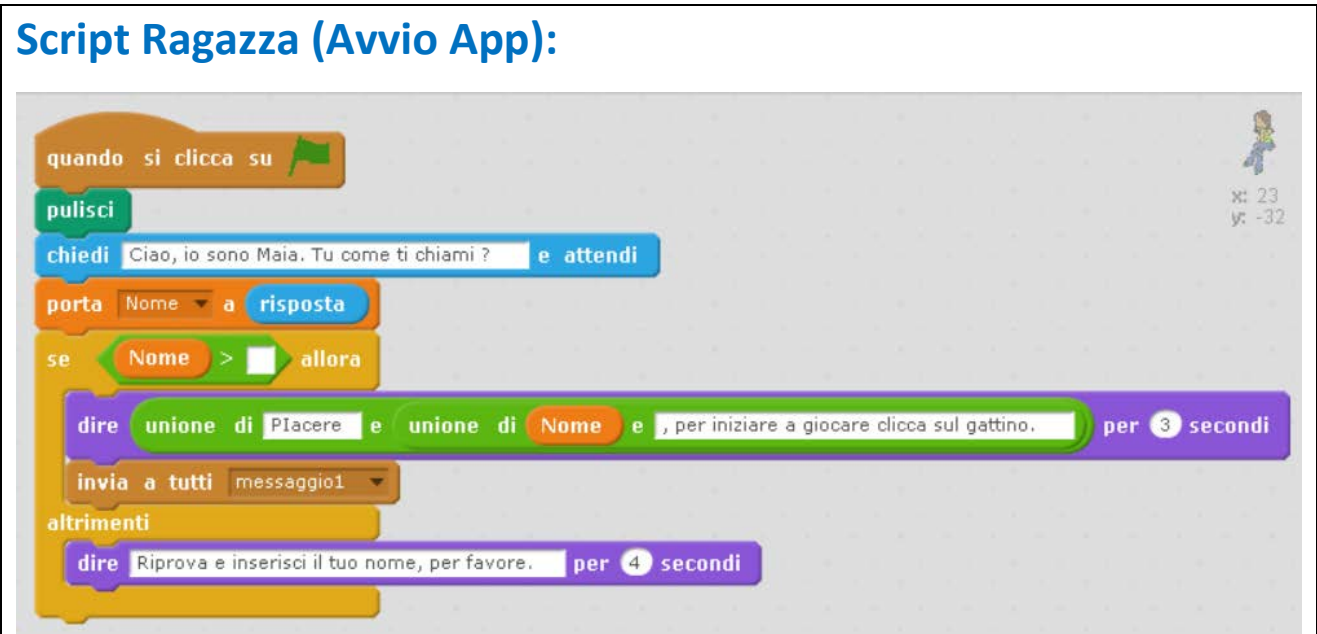

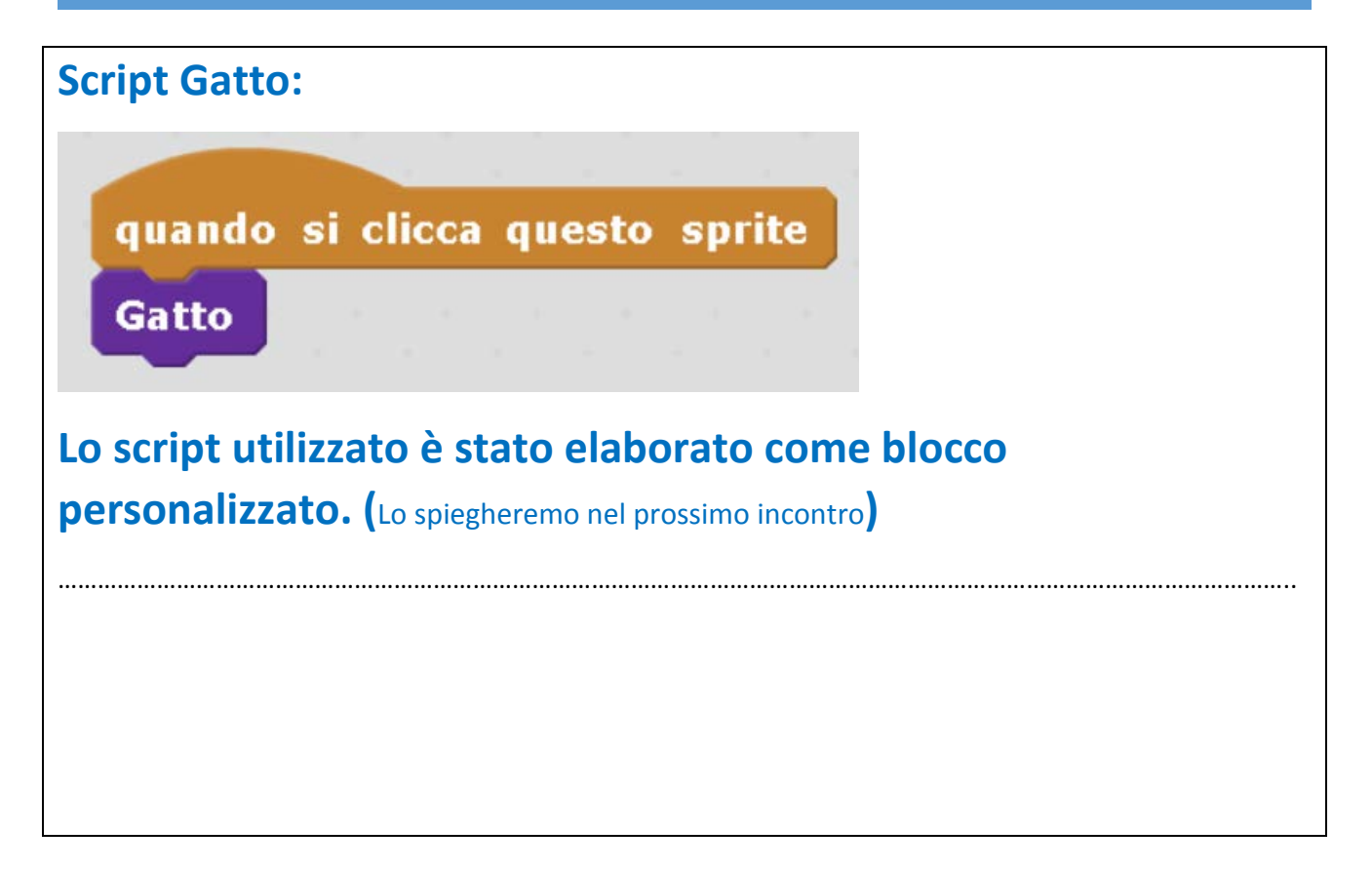

### **7. Proposta di percorso didattico per l'utilizzo dell'App.: sintesi**

#### **(Inseriribile in un Modulo/UDA)**

**Introduzione :** come contiamo ?

**Raccolta delle risposte e prima classificazione**

**Come conta il gattino di Scratch ?**

…………………………………………………………………………………………………………………………………………………………………….,,, ……………………………………………………………………………………………………………………………………………………………………… ………………………………………………………………………………………………………………………………………………………………………

**Esecuzione e osservazioni del docente e degli alunni:**

**Costruzione di una tabella di confronto del tipo:**

**Valutazione** (Vedere anche es.: *Rubrica coding* in Antonino Barrera Le competenze in classe 2017)

**Monitoraggio e modifica** dell'App sulla base di quanto emerso a seguito dell'utilizzo e in relazione alle eventuali proposte degli alunni:

**8. Alcune immagini rappresentative dell' App creata.**

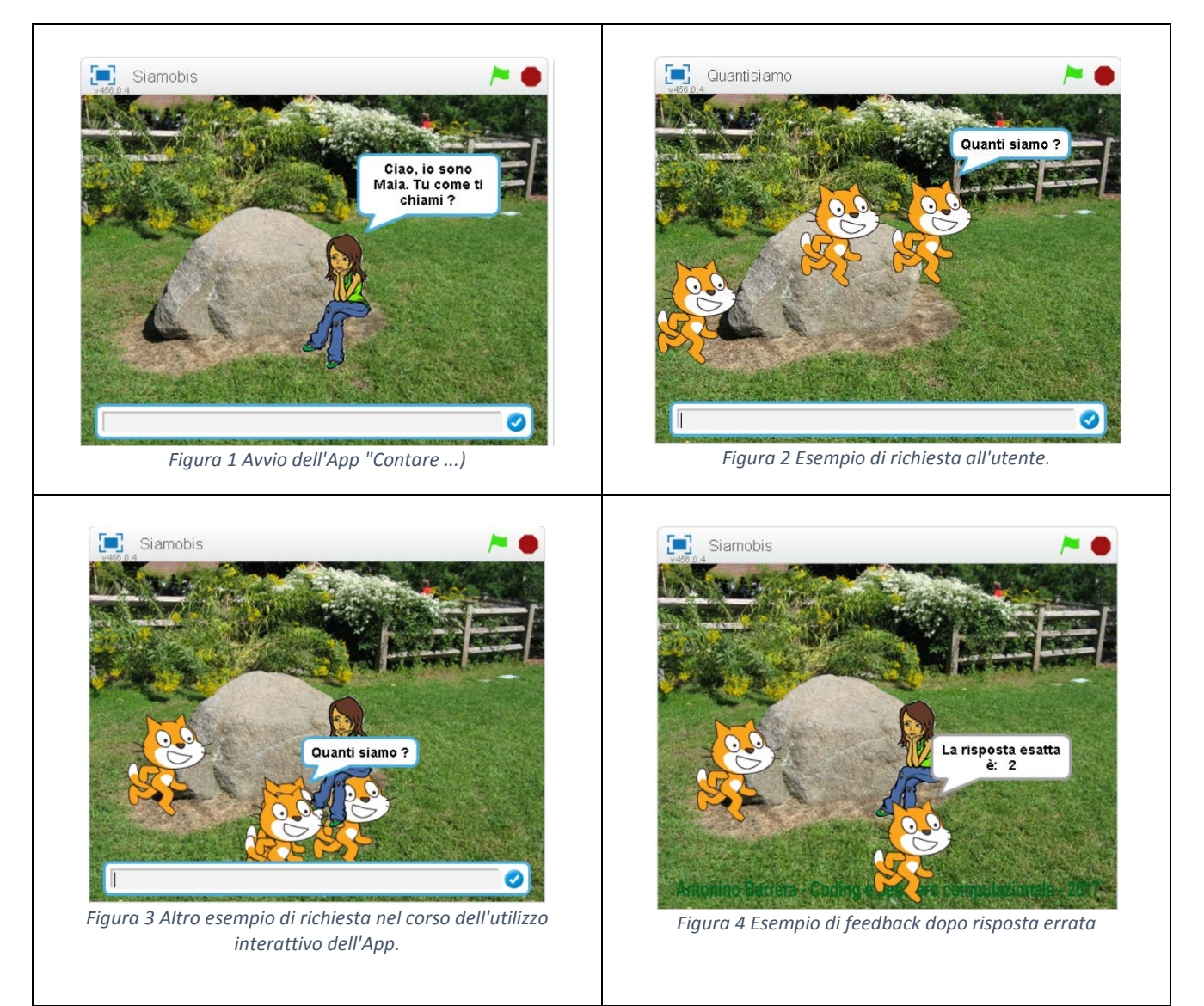

### **Commenti e osservazioni dopo l'utilizzo con gli alunni:**

Files allegati:…………………….…………………………………………………………………………………………………………………………..

Eventuale indirizzo web: ………………..............................................................................................…………………. (o indirizzo pagina web della propria scuola se prevista, youtube, se caricata, …)

Data, **Example 2018 Contract Contract Contract Contract Contract Contract Contract Contract Contract Contract Contract Contract Contract Contract Contract Contract Contract Contract Contract Contract Contract Contract Co** 

Bozza scaricabile da: [www.minilezionidigitali.it](http://www.minilezionidigitali.it/)